## Linux Basics for Hackers

## Getting Started with Networking, Scripting, and Security in Kali

## by OccupyTheWeb

updated to print 10

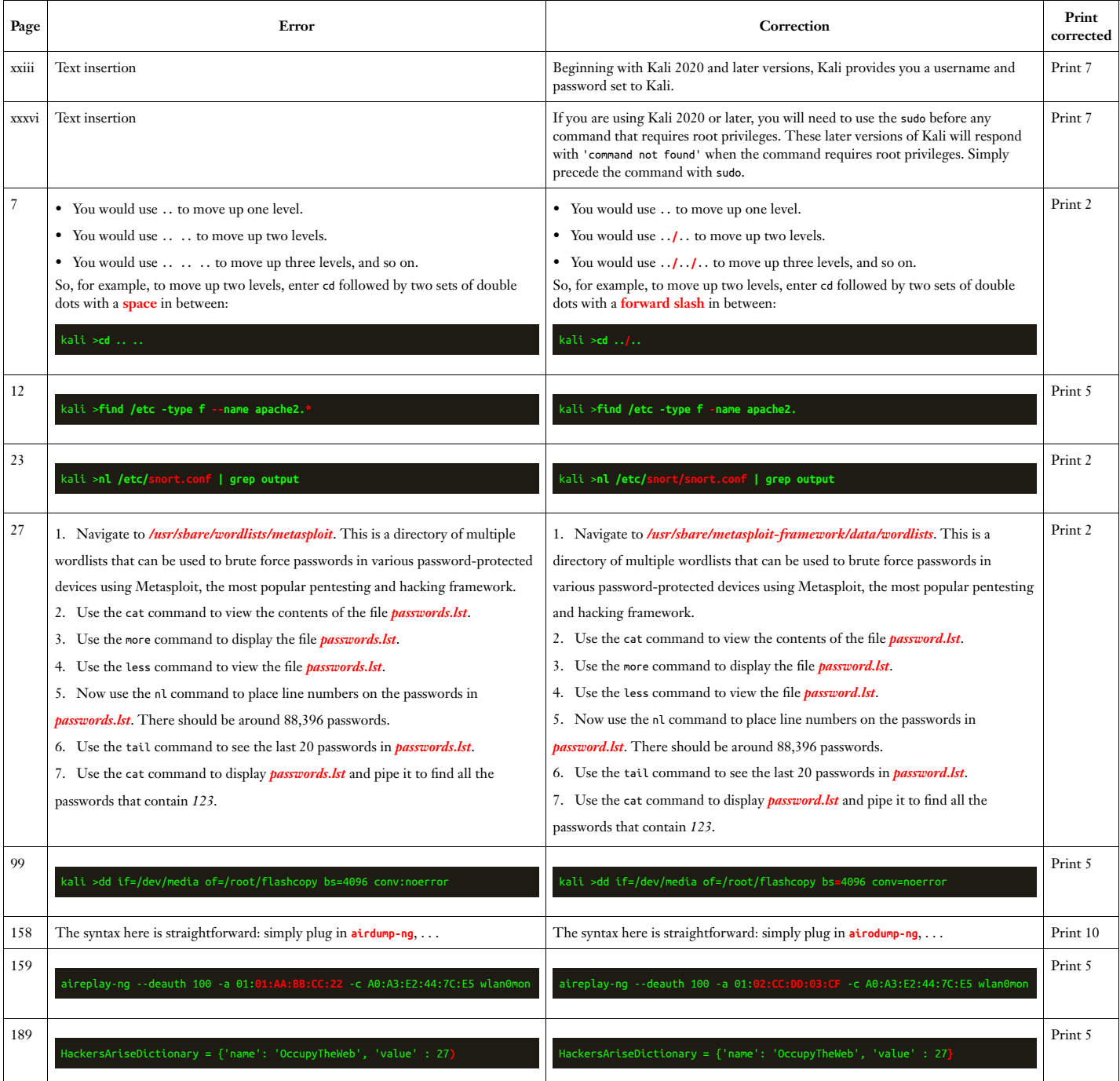